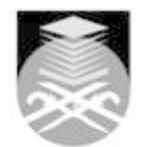

# **UNIVERSITI TEKNOLOGI MARA**

# **CTP633: DIGITAL POST-PRODUCTION**

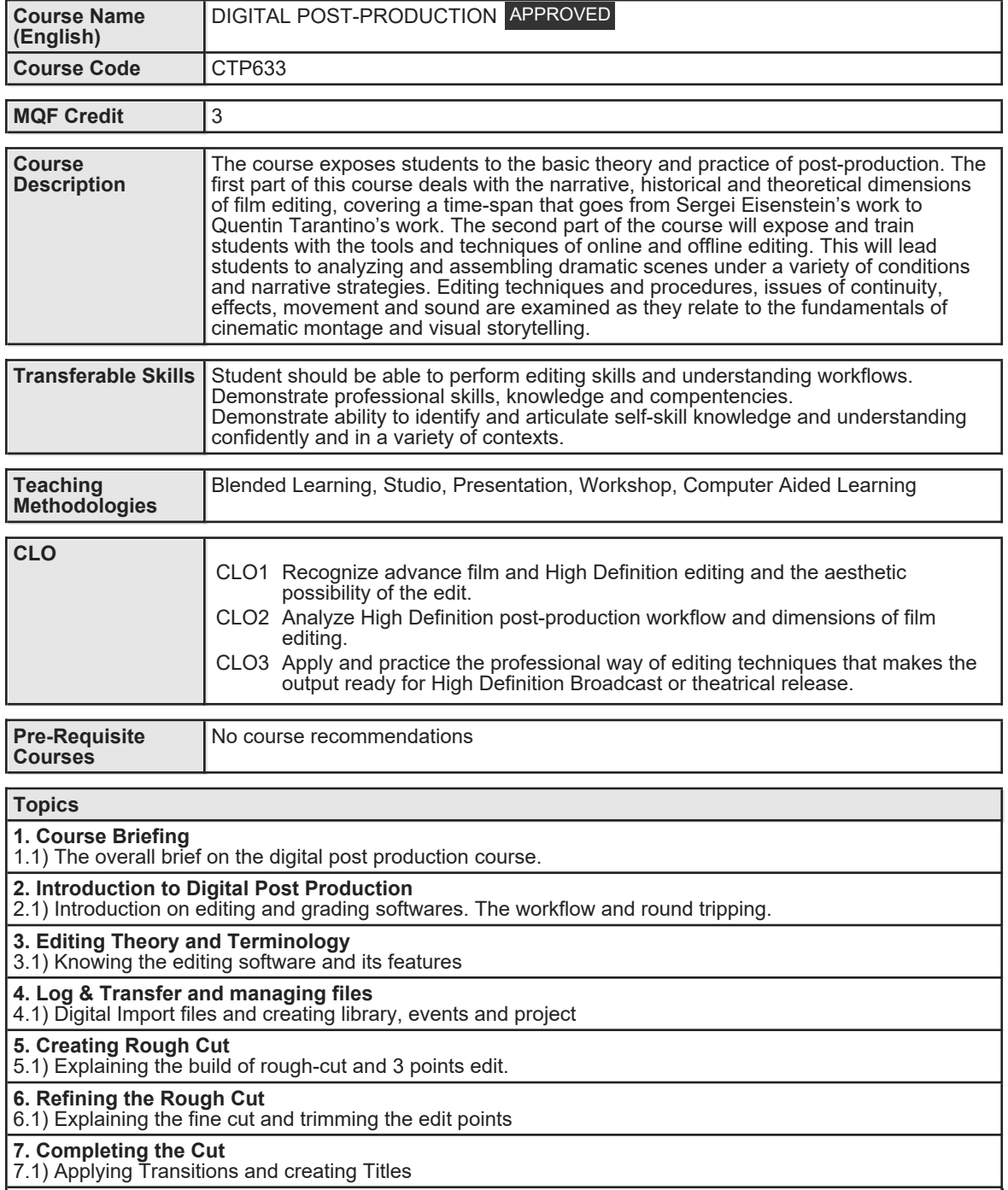

#### **8. Rule of Six**

8.1) Identifying the various styles and editing techniques

8.2) Emotional Continuity

8.3) Story and Plot

8.4) Rhythm

8.5) Eye-Trace

8.6) 2 Dimensional Space

8.7) Spatial Cutting

#### **9. Digital Imaging / Color Grading**

9.1) Explaining the basic of color grade and the importance of color.

## **10. Visual Effects/Compositing**

10.1) Practice basic visual effects and compositing.

## **11. Soundtrack and Music in Editing**

11.1) Identifying music selection and audio editing and final mixing.

## **12. Outputting and Conversion Files**

12.1) Identifying the output medium and conversion into latest formats such as DCP, Still Sequence, Broadcast, Phones, web and multimedia.

# **13. Editing Showcase**

13.1) Compiling and showcase digital portfolio

## **14. Revision**

14.1) Understanding advance film/HD editing process and workflow.

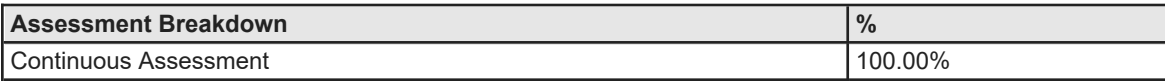

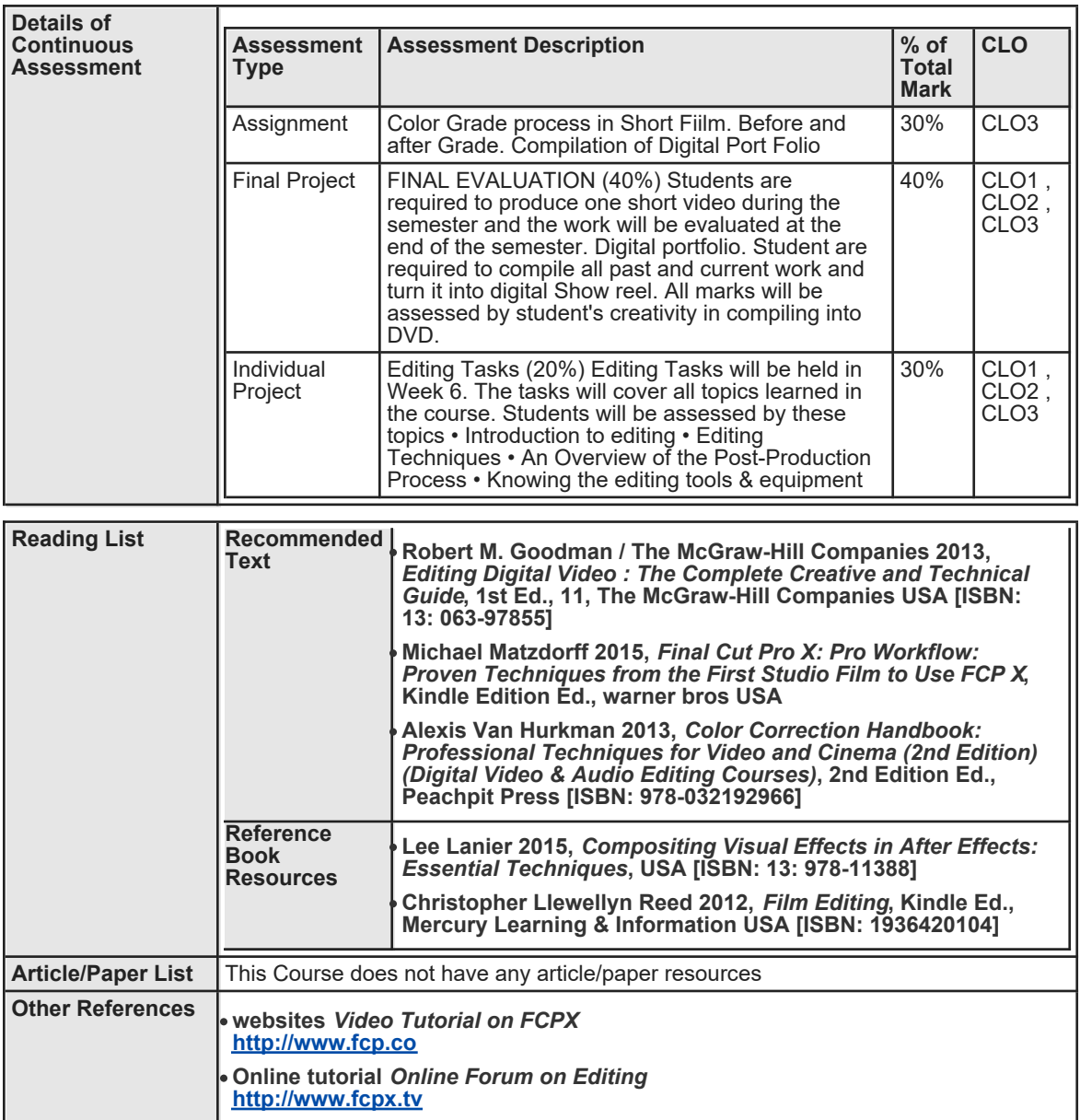